## **qe-yast - action #67882**

coordination # 54617 (Closed): [functional][y][pvm][epic] Enable more scenarios to run on powerVM Backend

## **[functional][y] Enable cryptlvm+activate\_existing+import\_users on powerVM**

2020-06-09 09:13 - riafarov

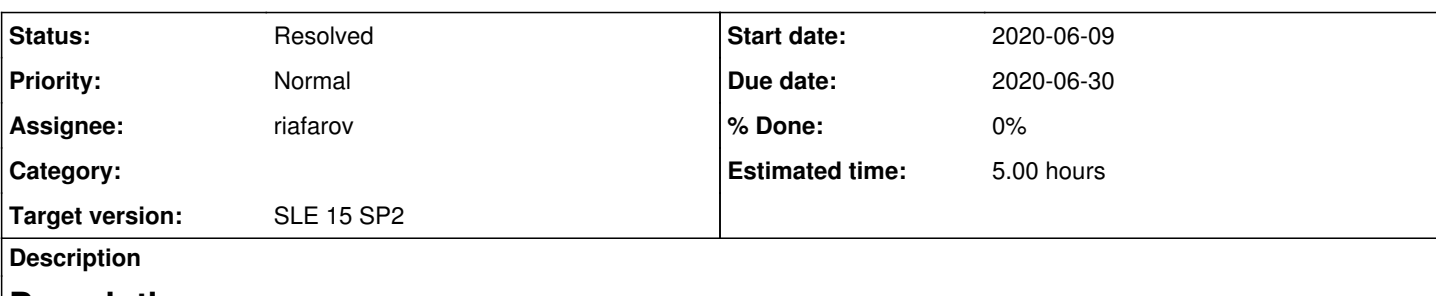

# **Description**

We continue extending coverage on powerVM, based on the priority provided in <https://confluence.suse.com/pages/viewpage.action?pageId=340623739>

We already have quite some test suites related to the storage enabled, so it's time to cover other things.

NOTE: gnome is not important on powerVM as is not used there according to our knowledge, so we should not test it.

Alex already has set +DESKTOP=textmode for powerVM on the machine level.

In this case we either need to create user files, so that users can be imported, or use START\_DIRECTLY\_AFTER setting to run scenario after cryptlvm, so we have installation with pre-created users.

We also could try to create users on encrypted partition, so we might be able to do that if create correct files. So we could chroot to the encrypted partition and run useradd command.

# **Acceptance criteria**

- 1. cryptlym+activate existing+import users scenarios are enabled on powerVM with validation modules
- 2. Installations are conducted for textmode (no gnome)
- 3. Test scenario is configured to start after same scenario succeeds on power KVM
- 4. Test plan is updated accordingly

### **History**

#### **#1 - 2020-06-17 07:03 - riafarov**

*- Due date changed from 2020-07-14 to 2020-06-30*

#### **#2 - 2020-06-17 09:14 - riafarov**

- *Description updated*
- *Status changed from New to Workable*
- *Estimated time set to 5.00 h*

#### **#3 - 2020-06-22 07:25 - riafarov**

- *Status changed from Workable to In Progress*
- *Assignee set to riafarov*

## **#4 - 2020-06-22 12:54 - riafarov**

[https://github.com/yast/yast-users/blob/master/src/lib/users/users\\_database.rb](https://github.com/yast/yast-users/blob/master/src/lib/users/users_database.rb) contains code responsible for the existing users import.

#### **#5 - 2020-06-23 08:55 - riafarov**

*- Status changed from In Progress to Feedback*

<https://github.com/os-autoinst/os-autoinst-distri-opensuse/pull/10560>

## **#6 - 2020-06-23 10:25 - riafarov**

<https://openqa.suse.de/tests/4379258#live>

### **#7 - 2020-06-23 12:36 - riafarov**

*- Status changed from Feedback to Resolved*